## **Query Search (Advanced)**

The Query search is an advanced search using CQL (Common Query Language)

Query Search Tips and Examples from the FOLIO community

CQL information from FOLIO developers

CQL query operators and property names

Sample Query Searches

Query search uses the property names, not the labels we see in the user interface.

For example,

alternativeTitles.alternativeTitle is the property name for Alternative title

Query operator behavior depends partly on how a property is indexed. The indexing is documented along with the property names.

For example,

the query searches title = "standard poodle" and title = "poodle standard" yield the same results, that is, the query does not consider the order of the search terms. The search title == "poodle standard" will only retrieve records with those words in that order.

However, the searches hrid = "15568864" and hrid == "15568864" both only retrieve records with those digits in that order.

Boolean operators can be used to combine multiple properties.

For example,

title = "imposter poodle" AND holdings.notes.note = "transfer"

Query searches can also be combined with filters.

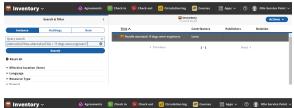

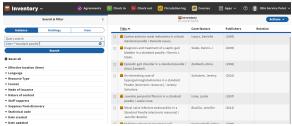

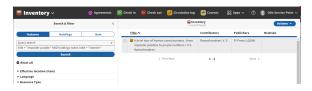